## Operator concession request form

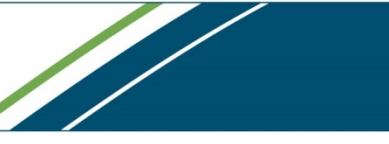

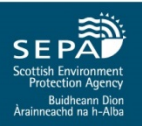

**Section A: Request** (to be completed by the operator and communicated to SEPA)

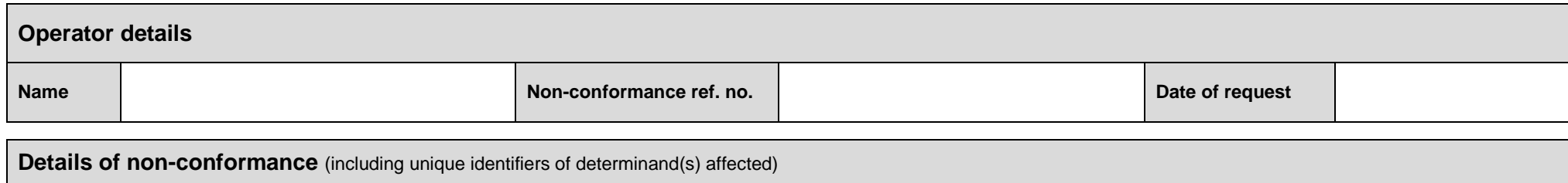

NOTE: Non-conformance details may be attached in pdf format where this can be directly exported from the quality management system. A list of affected unique identifiers may be attached in Excel format.

## **Concession request**

NOTE: Details of the concession request **must** be typed into the text box below.

Please email completed forms to: [operator.monitoring@sepa.org.uk;](mailto:operator.monitoring@sepa.org.uk?subject=MACS%20Operator%20Concession%20Request) with the subject line "**MACS Operator Concession Request**".

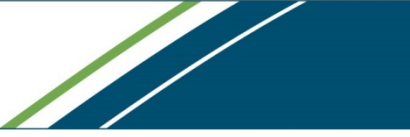

**Section B: Admin. details (FOR SEPA INTERNAL USE ONLY)** 

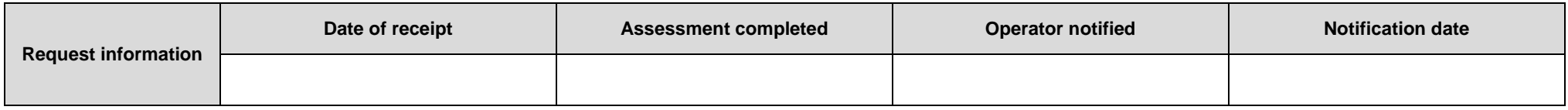

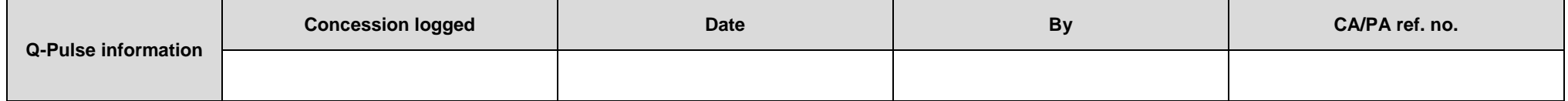

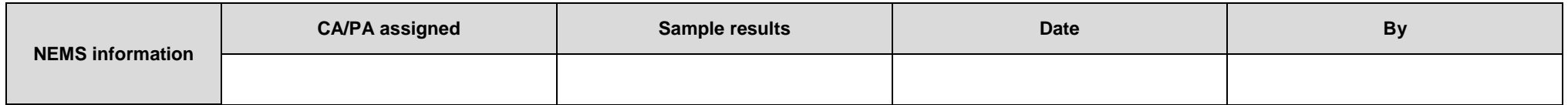